# **Repository Function DESTROY**

## **Description**

Method for destroying an entity. Entities used by it (such as window events inside windows) are not destroyed. Use the [TDESTROY](https://wiki.srpcs.com/display/Commands/Repository+Function+TDESTROY) method to destroy an entity and entities inside it.

### **Syntax**

object = **Repository("DESTROY"**, entID)

#### **Parameters**

The **EXECUTE** method has the following parameters.

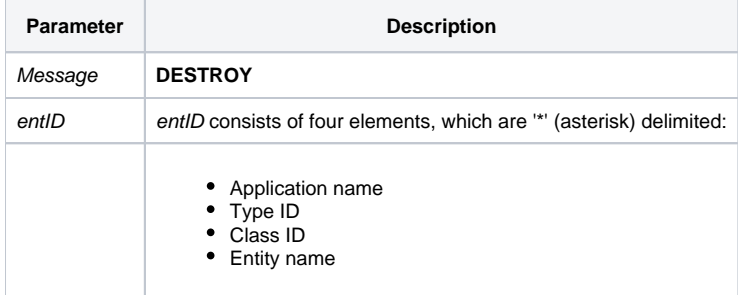

Methods are executed as follows: if class specific, execute at the class level; if type specific, execute at the type level; otherwise, execute the method.

#### Returns

null

**Note: Always call the [Get\\_Status function](https://wiki.srpcs.com/display/Commands/Get_Status+Function) after calling Repository.**

#### See also

[Repository\(\) function](https://wiki.srpcs.com/display/Commands/Repository+Function), [TDESTROY method](https://wiki.srpcs.com/display/Commands/Repository+Function+TDESTROY), [Get\\_Repos\\_Entities\(\)](https://wiki.srpcs.com/display/Commands/Get_Repos_Entities+Function).

#### Example

```
/* Destroy the CENTERWINDOW_BACKUP stored procedure */
Declare Function Repository, Get_Status
AppID = @APPID<1> ;* current application
TypeID = "STPROC" ;* OpenInsight stored procedures
ClassID = "" ;* Not Applicable
Stored_Proc_Name = 'CENTERWINDOW_BACKUP'
entid = AppID : '*' : TypeID : '*' : ClassID : '*' : Stored_Proc_Name
result = Repository("DESTROY", entid)
* test result
If Get_Status(ErrCode) then
    call msg(@window, 'Error Message returned: ' : ErrCode)
end
```